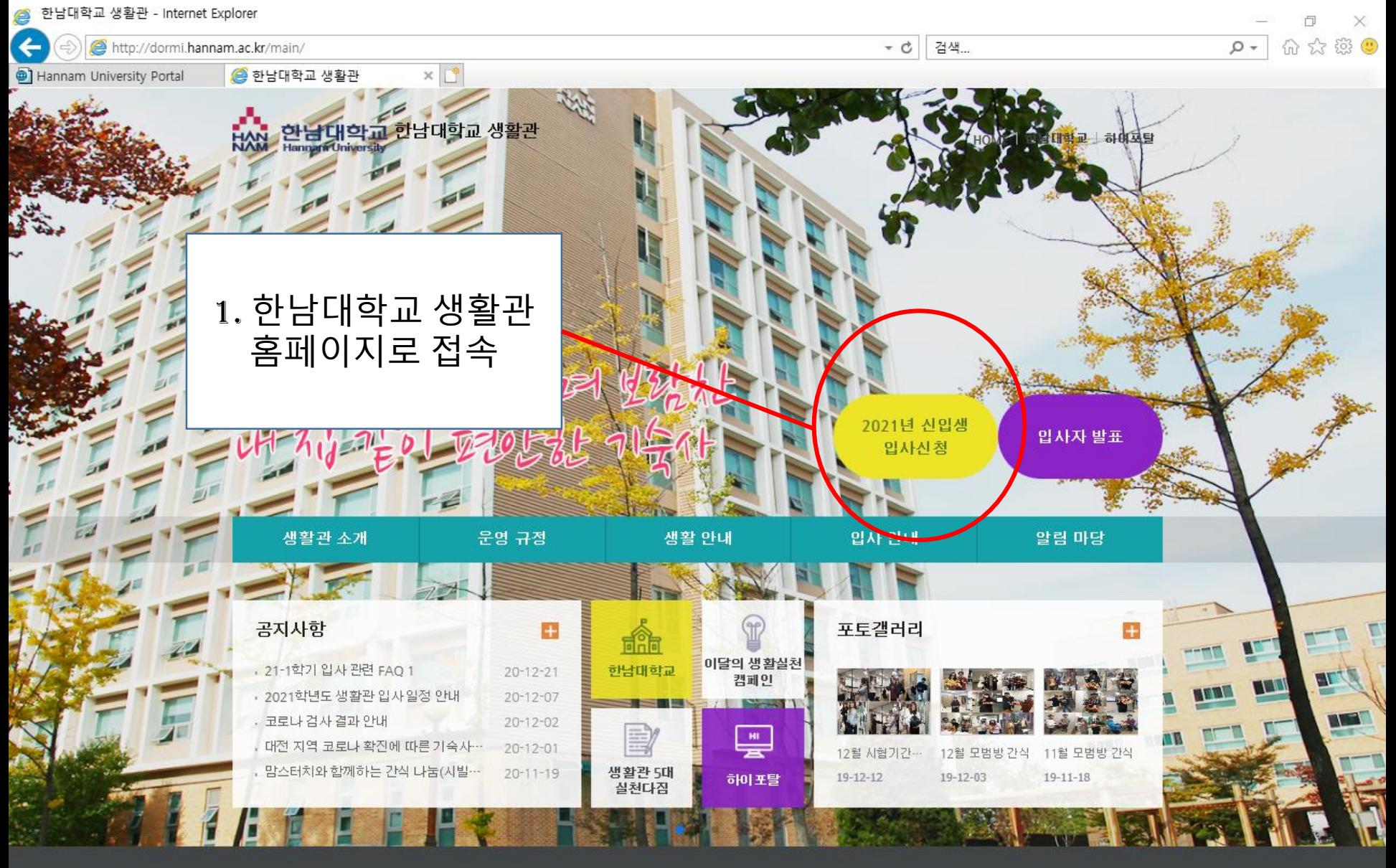

## 개인정보처리방침

34430 대전광역시 대덕구 한남로 70, 한남대학교/ 건물번호37번

생활관행정사무실 (042)629-0301~0302 /Fax, (042)629-0310 / 남자기숙사 구관 Tel. (042)629-7454 신관 Tel. (042)629-0307 여자기숙사 구관 Tel. (042)629-7282 신관 Tel. (042)629-0306 / 린틀글로벌:>남< Tel. (042)629-7848, >여< Tel. (042)629-7845 국제관: (남)Tel. (042)629-8560, (여)Tel. (042)629-8561 / 한국어학당: Tel. (042)629-8446

E) Windows 정품 인증 [설정]으로 이동하여 Windows를 정품 인증합니 다.

COPYRIGHT (C) 2017 HNU. ALL RIGHTS RESERVED.

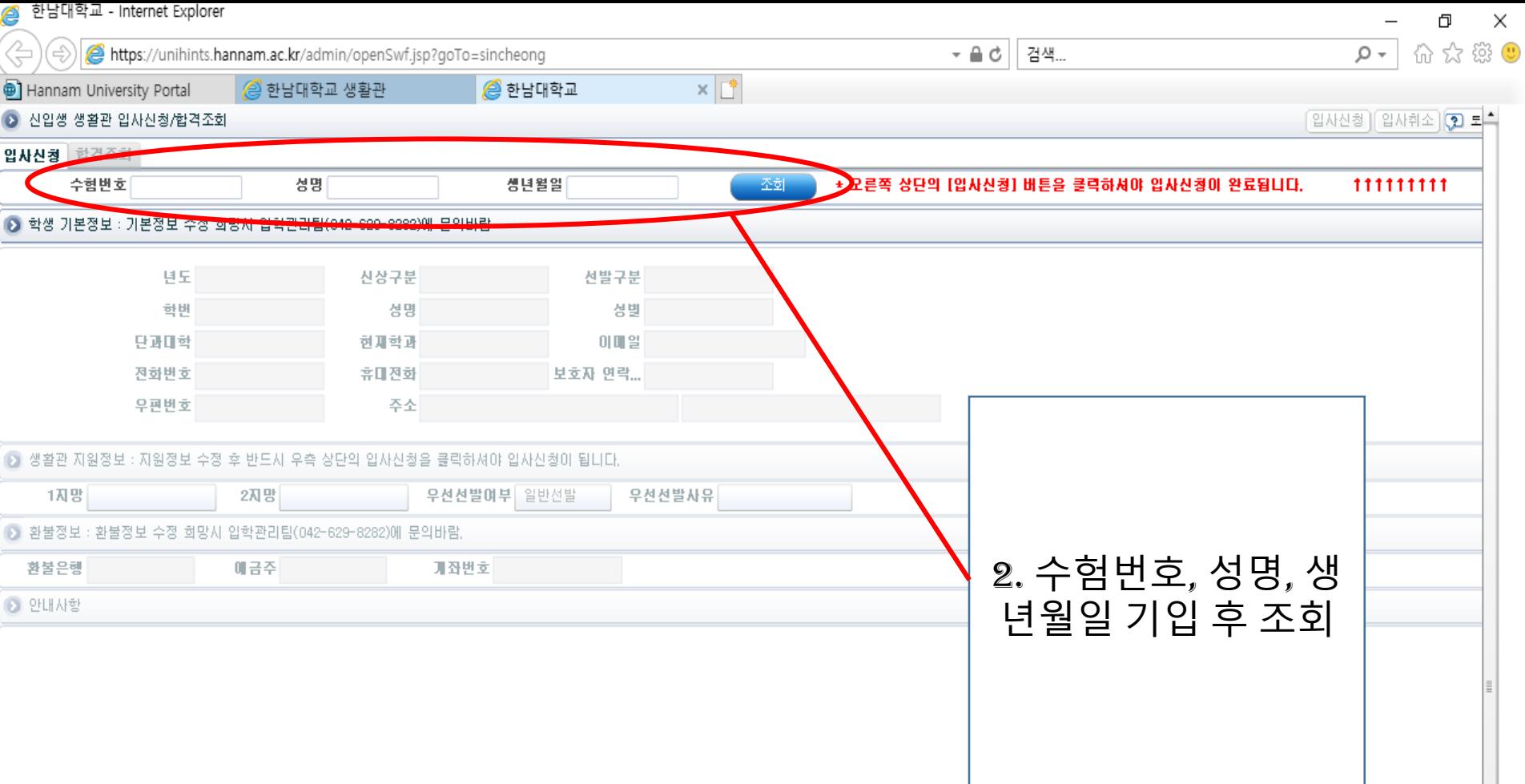

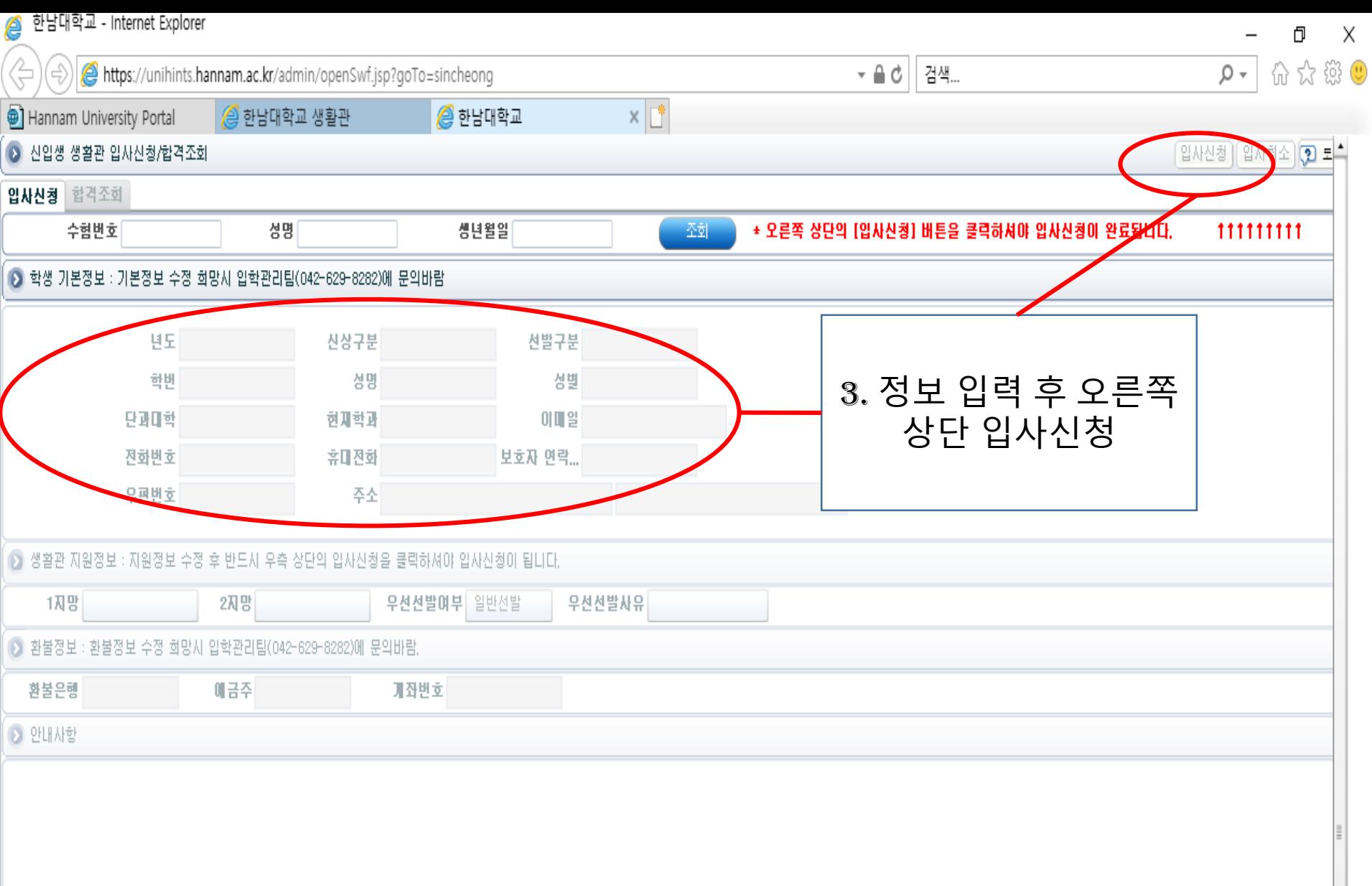